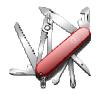

## DDUtil v3 - Release Notes

## VERSION: 3.2.1.00

Release date: 2015-4-03

Smart SDR/Cat compatibility: 1.4.0

### Introduction

This software is released and intended to be used with the following **FlexRadio Systems** radios: **Legacy** – F1500, F3000 and F5000. **Signature** – 6300, 6500, 6700 and 6700R.

Additional radios utilizing 3<sup>rd</sup> party modified versions of **PowerSDR** software may also be used, but without author support or any guarantee of functionality.

#### Upgrading to this Software Release

This Software Release is available via **DDUtil's** automatic update feature, the **DDUtil** Help menu or from the **DDUtil Wiki** download page. http://k5fr.com/DDUtilV3wiki/index.php?title=Download

This new release may be installed over any existing release without uninstalling or removing any files. User settings and other files are preserved in special directories other than the install directory. While **DDUtil** can be installed in any directory it is recommended to use the default directory specified by the installer (C:\DDUtil\_V3) for documentation and compatibility purposes. Please report any bugs/defects to the **DDUtil Yahoo Group**. http://groups.yahoo.com/neo/groups/DDUtil/info

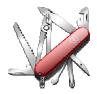

# DDUtil v3 - Release Notes

### Defects, Enhancements & New Features

#### MACRO COMMANDS

- Modified DDTG format (Toggle On/Off) This change was necessary to allow additional toggle variables and higher macro numbers to be used. New format: DDTGnn:xxx:yyy;
  - **nn** = Toggle variable to use (00-19)
  - **xxx** = On macro
  - yyy = Off macro

## <u>MISC</u>

- Corrected a regression that caused a UHE error when starting the HRD apps.
- Corrected the DDUtil Task Bar icon not initially showing Oper/Stby status.
- Corrected UHE error when Split button or DD6SPL macro are activated.
- Corrected condition where the DDUtil icon was not removed from the System Tray on program closing.
- Updated DXCC database to v2.5.0
- Added 10 additional toggle macro variables (now 0-19).
  Note! See Macro Commands above for additional information.

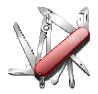

## **Application Notes**

None for this release.

## **Known Bugs and Limitations**

#### General

This is considered Beta software and as such may have bugs/defects that can cause your computer to become unstable and/or crash. If you don't feel comfortable using Beta software you might consider using **DDUtil v2** which is considered mature software. But, you'll miss all the fun too.

### End-User License Agreement

DDUtil (Data Decoder Utility) a software product.

#### General

Except where otherwise noted, all of the documentation and software included in the DDUtil package and contained on the **DDUtil** web site (http://k5fr.com/DDUtilV3wiki/) is copyrighted material by Steve Nance (K5FR). Copyright (C) 2007-2014 Steve Nance (K5FR). All rights reserved.

#### Warranty

This software is provided "as-is," without any express or implied warranty. In no event shall the author be held liable for any damages arising from the use of this software.

#### Use

Permission is granted to use this software for personal use only and commercialization in any form is expressly denied. By using this software, you agree to the terms and conditions listed in this end-user license agreement.

#### **Property Rights**

The source code for this application is the private intellectual property of Steve Nance (K5FR), it **IS NOT** Open Source and its use **IS NOT** granted without written permission from the author.

Steve Nance (K5FR) snance (at) charter (dot) net <u>http://k5fr.com/DDUtiIV3wiki/index.php?title=Main\_Page</u>